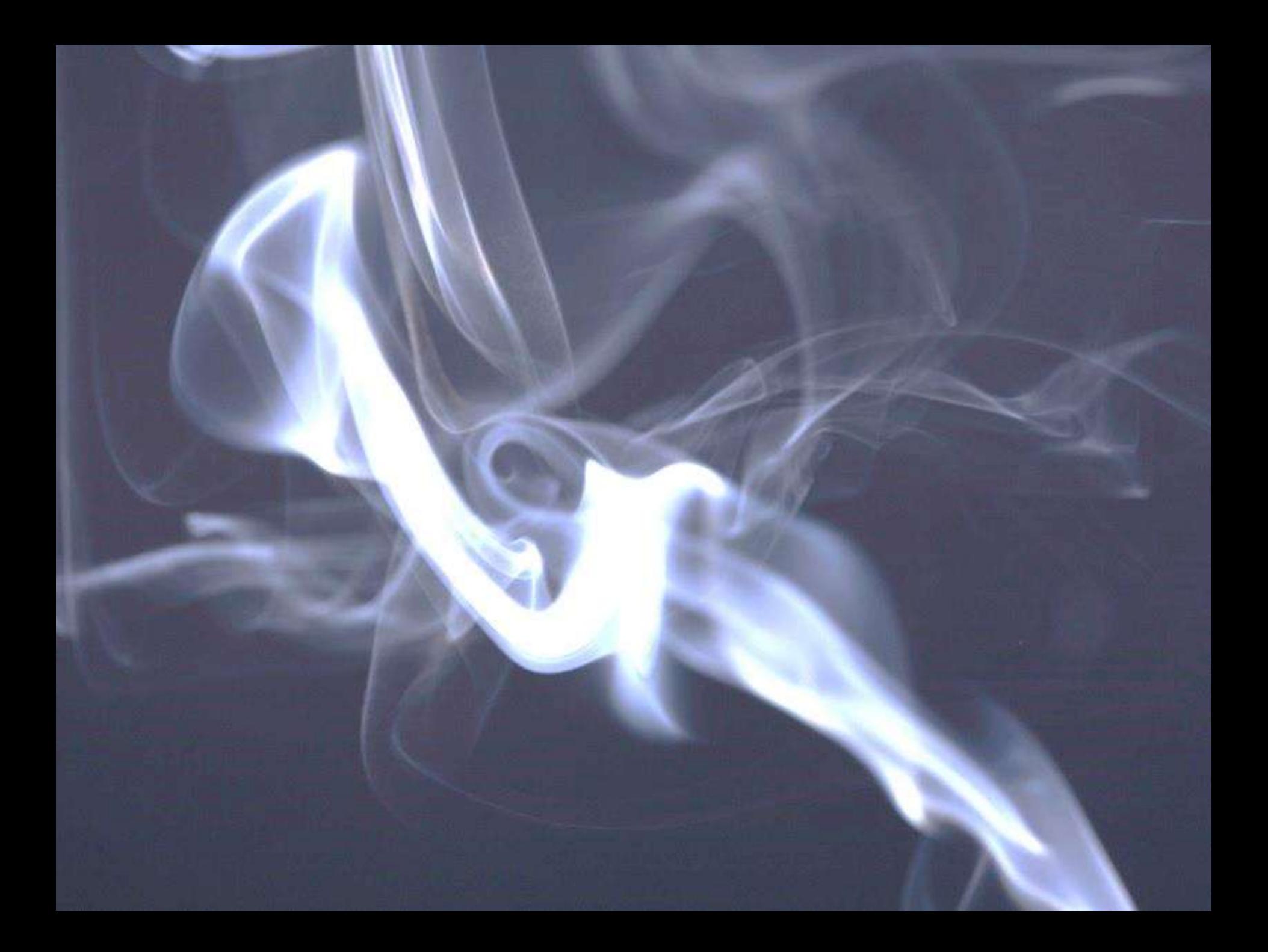

# **Baden-Württembergischer Tierärztetag 2017**

**Landesverband der im öffentlichen Dienst beschäftigten Tierärzte Baden-Württemberg**

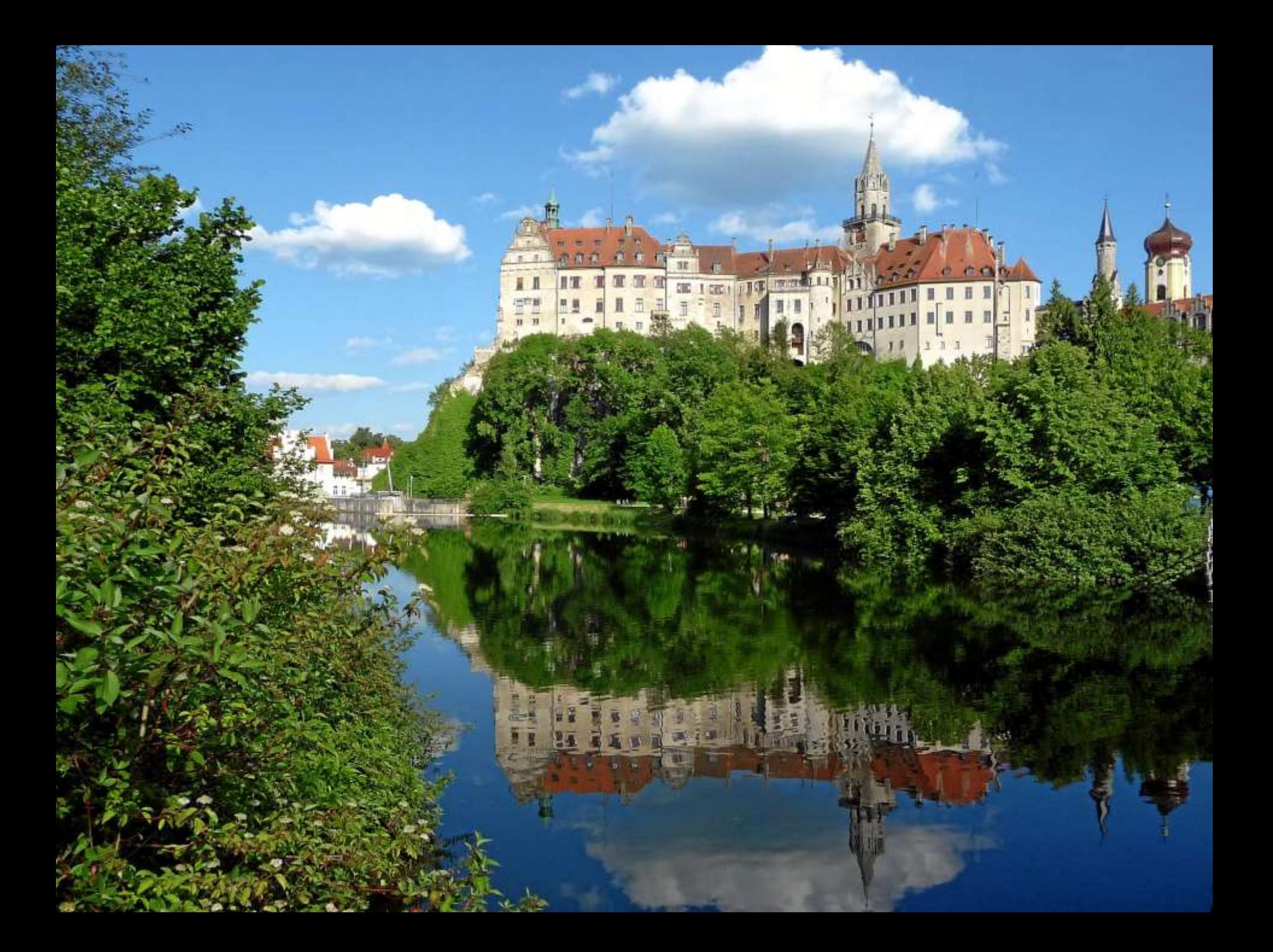

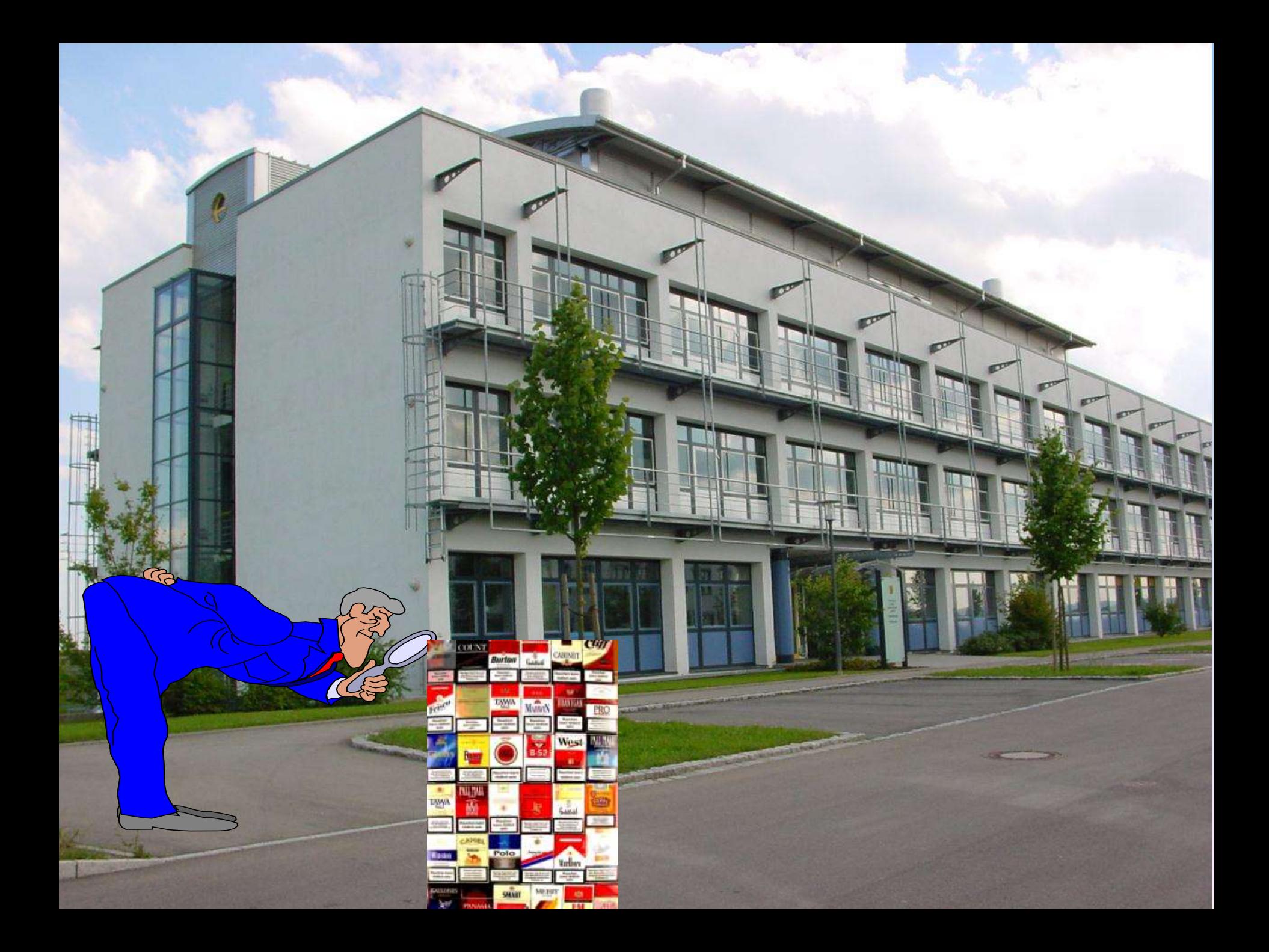

**Durchblick im Tabakqualm: rechtliche Situation und Untersuchungen im Rahmen des Tabakrechts**

as erwartet sie in dem Vortrag:

- Etwas Geschichte
- Tabakprävention im Mittelalter
- Regulierung vonTabakerzeugnissen
- Analytik von Zigarettenrauch und Wasserpfeifenrauch
- Analytik von E-Zigaretten-Dampf

### **GESCHICHTE**

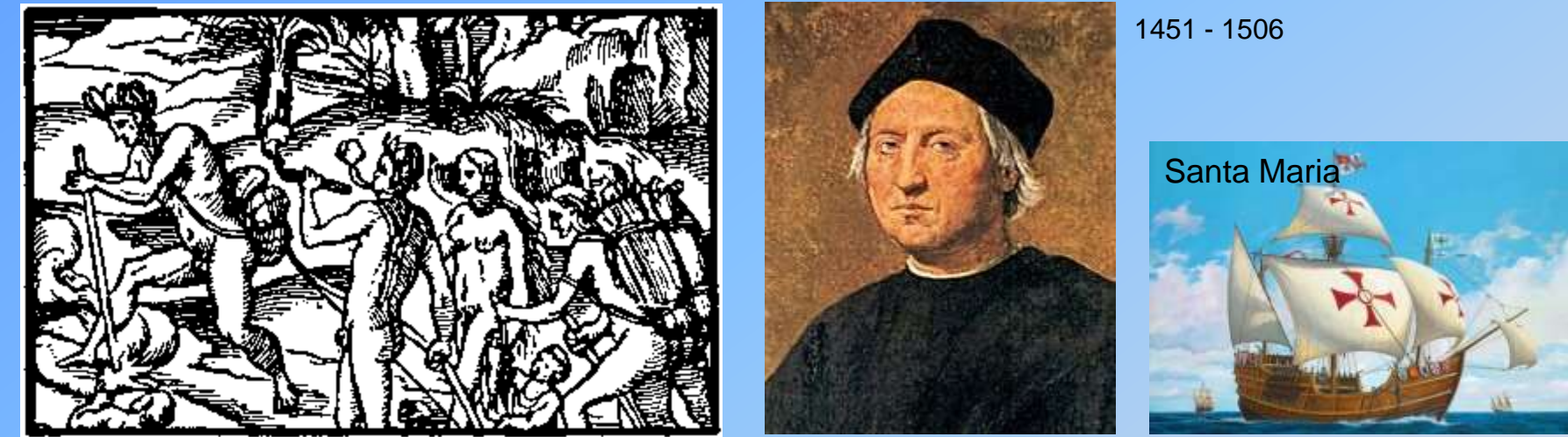

- Jahrhunderte vor Kolumbus haben Indianer Tabak als Droge zum Kontakt mit der spirituellen Welt genutzt
- Ursprung der Tabakpflanze Argentinien/Bolivien
- erste Kenntnis in Europa von der Tabakpflanze durch Chr. Kolumbus (Entdeckung Amerikas 1492)
- durch Romanus Pane (Mönch und Gefährter v. Kolumbus) nach Spanien als Zierpflanze eingeführt (1496)

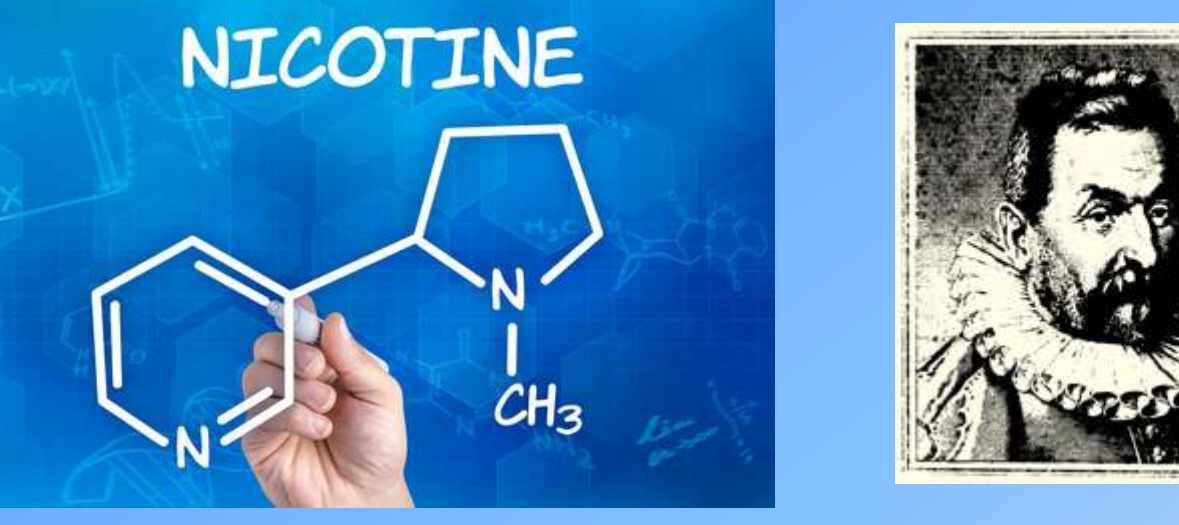

- 1559 führte Jean Nicot Tabak als Heilpflanze nach Frankreich ein
- Hautkrankheiten, Schnupfen, Kopfschmerzen
- große Verbreitung durch den Dreißigjährigen Krieg (Soldatenkraut)
- Entdeckung des reinen Nikotins durch Reimann/Posselt, Universität Heidelberg, 1828
- durch Industrialisierung im 20. Jahrhundert; Zigarette (vom Soldatenkraut zur Volksdroge)

# **Tabakprävention im Mittelalter**

- England, König Jakob I. verbot 1603 das Rauchen
- Türkei, Todesstrafe für das Rauchen
- Deutschland, letztes vollstrecktes Todesurteil 1691 wegen unerlaubtem Rauchen
- Orient, alle Raucher wurden hingerichtet
- Sultan Murad ließ 25.000 Raucher hinrichten
- Schah Abbas ließ, Nasen und Lippen verstümmeln
- Richelieu erkannte, dass Strafen nichts bringen und führte 1621 die Tabaksteuer ein
- so ging die Politik von Verboten zu Steuern, Abgaben und Zöllen über

# **Entwicklung der Tabakregulierung in Deutschland**

• Orientierung erfolgte am Lebensmitterecht

### • **Nahrungsmittelgesetz 1879**

Wassergehalt in Milch, Sägemehl in Buletten, Ziel: Schutz vor Verfälschungen Tabakerzeugnisse wurden als Genussmittel erfasst

### • **Lebensmittelgesetz 1927**

Verbotsprinzip mit Erlaubnisvorbehalt keine Trennung von Nahrungs- und Genussmitteln §1 "...den LM stehen gleich, Tabak, Tabakerzeugnisse...."

### • **Tabakverordnung 1959**

Zulassungspflicht und Verbote für best. Stoffe allgemein zugelassen sind Früchte, Kaffee, Kakao, Zucker • **Lebensmittel- und Bedarfsgegenständegesetz, 1974** eigenst. Regulierung von Tabakerzeugnissen Beibehaltung des Verbotsprinzips

### • **Vorläufiges Tabakgesetz, 2005**

bei der Neuordnung des Lebensmittel- und Futtermittelgesetzes (LFGB) wurden Tabakerzeugnisse nicht übernommen

Trennung von LM und Tabakerzeugnissen

"Vorläufig", da 2005 die Überarbeitung der europ. Tabakproduktrichtlinie bevorstand.

**Die Richtlinie 2014/40/EU zur Angleichung der Rechts- und Verwaltungsvorschriften der Mitgliedsstaaten über die Herstellung, die Aufmachung und den Verkauf von Tabakerzeugnissen und verwandten Erzeugnissen und zur Aufhebung der Richtlinie 2001/37/EG**

wurde am 29. April 2014 im Amtsblatt der Europäischen Union veröffentlicht und am **20. Mai 2016** in nationales Recht umgesetzt.

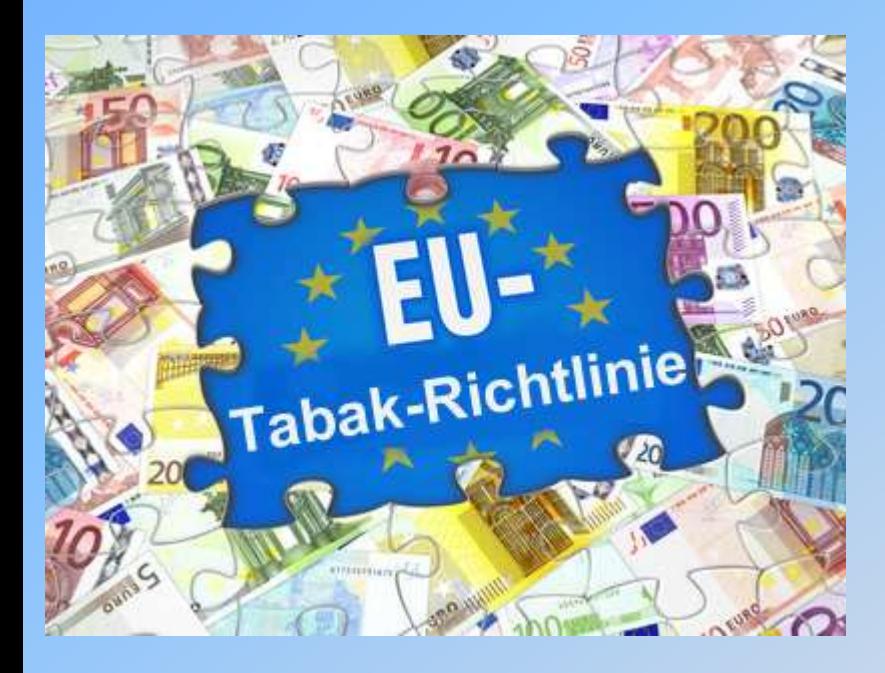

### Pressestimmen:

Bürokratiewahn statt Gesundheitsförderung: Die neue Tabakrichtlinie der EU wird eine Milliarde Euro reine Bürokratiegelder schlucken. Quelle: PricewaterhouseCoopers (PwC)

# **Tabakerzeugnisgesetz und neue Tabakerzeugnisverordnung – wesentliche Änderungen**

- Das Tabakerzeugnisgesetz und Tabakerzeugnisverordnung setzen Vorgaben der europäischen Richtlinie 2014/40/EU um.
- Sie sind am 20. Mai 2016 in Kraft getreten. Gleichzeitig wurden die bis dahin geltenden Rechtsvorschriften für Tabakerzeugnisse außer Kraft gesetzt.
- Ziel der europäischen Tabakproduktrichtlinie ist es, Jugenliche vom Einstieg in den Konsum von Tabakerzeugnissen und elektronischen Zigaretten abzuhalten. Dazu soll die Attraktivität dieser Erzeugnisse vor allem für diese Altersgruppe reduziert werden.
- Erstmals werden neben Tabakerzeugnissen auch nikotinhaltige elektronische Zigaretten reguliert.
- Verpackungen von Zigaretten, Tabak zum Selbstdrehen und Wasserpfeifentabak müssen kombinierte T**ext-Bild-Warnhinweise** tragen.
- Bei einer Zigarettenschachtel bedeutet dies , dass auf **65 %** der Vorder- und Rückseite der Packung kombinierte Text-Bild-Warnhinweise aufgedruckt sein müssen.
- Die Text-Bild-Warnhinweise sollen abschreckend wirken und auf die von Tabakerzeugnissen ausgehenden Gesundheitsrisiken hinweisen.
- Bei Pfeifentabak-, Zigarren- und Zigarilloverpackungen ist der kombinierte Text-Bild-Warnhinweis nicht vorgeschrieben.
- Die Angaben der Emissionswerte Teer, Nikotin und Kohlenmonoxid auf den Zigarettenpackungen werden durch den Hinweis **"Tabakrauch enthält über 70 Stoffe, die erwiesenermaßen krebserregend sind"** ersetzt.
- Die bisherigen Angaben der Emissionswerte konnten den Eindruck erwecken, dass bestimmte Zigaretten weniger schädlich seien als andere.
- Zigaretten und Tabak zum Selbstdrehen von Zigaretten sind verboten, wenn sie ein **charakteristisches Aroma** aufweisen, d.h. wenn sich der Geschmack des Produktes deutlich vom eigentlichen Tabakgeschmack unterscheidet. Das Verbot ist erlassen worden, da derartige Produkte möglicherweise den Einstieg in den Tabakkonsum erleichtern oder die Konsumgewohnheiten beeinflussen.
- Für Produkte mit einer EU-weiten Verkaufsmenge von 3 % oder mehr (z. B. Mentholzigaretten) gilt das Verbot jedoch erst ab 2020.
- **nikotinhaltige elektronische** Zigaretten (E-Zigaretten) und Nachfüllbehälter werden geregelt.
- Nikotingehalt wurde bei diesen Produkten auf **20 mg pro ml beschränkt**
- und es wurden **Höchstvolumina** für Nachfüllbehälter, Tanks und Kartuschen (10ml)
- und Einwegzigaretten oder Einwegkartuschen (2 ml) festgelegt
- Nikotindosis muss auf **gleichmäßigem Niveau** abgegeben werden
- E-Zigaretten und Nachfüllbehälter müssen kinder- und manipulationssicher sowie bruch- und auslaufsicher sein
- auslauffreie Nachfüllung muss gewährleistet sein
- Spezielle Kennzeichnungsanforderungen wie die Angabe eines Warnhinweises und des Nikotingehaltes
- Ein Verbot der Werbung z.B. im Fernsehen, Hörfunk, Presse und Internet findet nun auch Anwendung bei nikotinhaltigen E-Zigaretten und Nachfüllbehältern.
- Es gilt ein Verkehrsverbot von Tabakerzeugnissen, nikotinhaltigen E-Zigaretten und Nachfüllbehältern, die Zusatzstoffe enthalten, die messbar die suchterzeugende Wirkung oder die krebserregenden, erbgutverändernden oder fortpflanzungsgefährdenden Eigenschaften erhöhen.
- Weiterhin sind in den Anlagen der Tabakerzeugnisverordnung weitere Zusatzstoffe verboten, die der Konsument mit positiven Eigenschaften wie gesundheitlicher Nutzen oder stimulierender Wirkung in Verbindung bringt.
- Dies sind z.B. Vitamine und Coffein
- Wer **grenzüberschreitenden Fernabsatz** betreiben will, muss sich registrieren lassen und ein Altersüberprüfungssystem für den Käufer verwenden. Letzteres soll den Verkauf von Tabakerzeugnissen, E-Zigaretten oder Nachfüllbehältern an Kinder und Jugendliche verhindern.
- Die **Meldepflichten** der Hersteller und Importeure betreffend Inhaltsstoffe und Emissionen von Tabakerzeugnissen werden verschärft und für nikotinhaltige E-Zigaretten, Nachfüllbehälter und pflanzliche Raucherzeugnisse werden ebenfalls Mitteilungspflichten neu eingeführt.
- Für neuartige Tabakerzeugnisse ist nun ein Zulassungsverfahren erforderlich.
- Zu neuartigen Tabakerzeugnissen zählen z.B. Produkte, bei denen der Tabak elektronisch erhitzt wird. Anders als bei bisher auf dem Markt befindlichen E-Zigaretten "verdampfen" diese Geräte statt Nikotinflüssigkeit echten Tabak.
- Durch die Einführung eines Rückverfolgbarkeitssystems und eines Sicherheitsmerkmals soll der illegale Handel mit Tabakerzeugnissen eingedämmt werden.
- Verbot werblicher Informationen auf Verpackungen von Tabakerzeugnissen, die sich auf Geruch, Geschmack oder sonstige Zusatzstoffe oder deren Fehlen beziehen.
- Angaben wie "Frei von Zusätzen" sind verboten.
- Das Verkehrsverbot für Tabak zum oralen Gebrauch (z.B. Snus) bleibt weiterhin bestehen.

### **Aktuelle Info**

Der Bundesrat hat am 12. Mai 2017 beschlossen, der Zweiten Verordnung zur Änderung der Tabakerzeugnisverordnung Verordnung zuzustimmen.

# **Änderungen**

In § 11 Absatz 1 Satz 1 Nummer 4 erster Halbsatz werden nach dem Wort **"Inverkehrbringens"** die Wörter **", einschließlich des Anbietens zum Verkauf,"** eingefügt.

…. Es bedarf daher der Klarstellung, dass von dem "Inverkehrbringen" im Sinne der Tabakprodukterichtlinie und entsprechend im Sinne des § 11 Absatz 1 Satz 1 Nummer 4 TabakerzV auch das Anbieten der Ware für den Verbraucher umfasst sein soll….

Schluss mit dem Abdecken der Warnhinweise!!

Was kann bei einem E-Liquid-Hersteller kontrolliert werden?

- Welche Rohstoffe werden verwendet (Glycerin, 1,2- Propandiol)?
- Reinheit der Rohstoffe (höchste Reinheit) / **Lieferscheine**
- Wird Nikotin in Reinform verwendet? Sachkundenachweis, Gewerbeaufsicht
- Der Begriff "höchste Reinheit" kann auch auf das Endprodukt bezogen werden.
- Sauberkeit der Produktion
- Verschleppung von Nikotin bei der Herstellung von nikotinfreien Liquids.

### Was kann man bei einem Hersteller von Wasserpfeifentabak kontrollieren?

- Verwendete Rohstoffe, z.B. Glycerin, 1,2-Propandiol
- Werden Farbstoffe verwendet? Probenahme
- Werden Aromastoffe verwendet? Probenahme
- Hygiene? Hygienerichtlinie kann nicht angewandt werden.
- Verpackung? Warnhinweise vorhanden?
- Beim "Gebrauch im Lokal" müssen die Warnhinweise deutlich sichtbar sein.

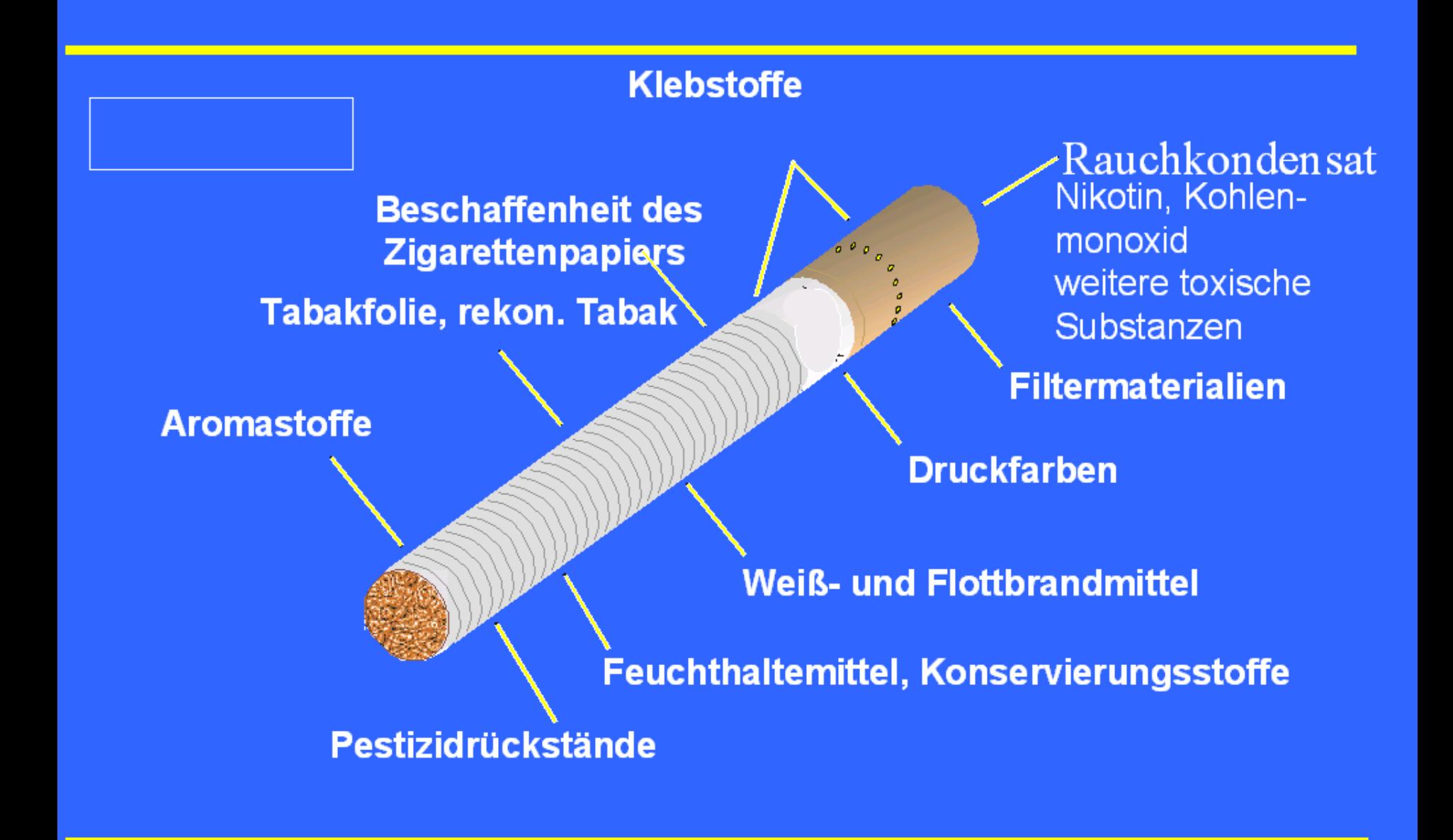

# Zigaretten, Untersuchung von **Rauchinhaltsstoffen**

### **Analytische Vorgaben zur Bestimmung von Rauchinhaltsstoffen**

### **Raum- und Konditionierungsklima**:

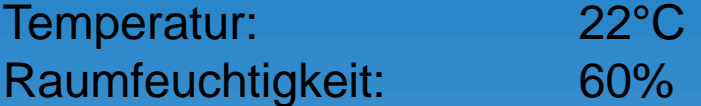

### **Abrauchparameter:**

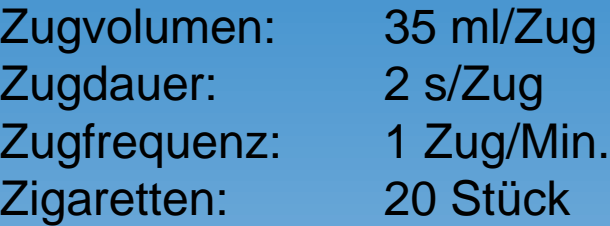

- kein maschinelles Abrauchverfahren kann menschliches Rauchverhalten in seinen verschiedenen Ausprägungen beschreiben.
- Ergebnisse maschinellen Abrauchens können zur Risikobewertung herangezogen werden und bilden einen wichtigen Bestandteil bei der Tabakregulierung und Tabakprävention.

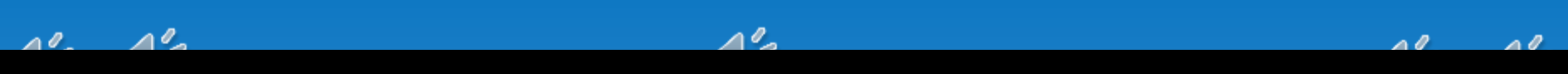

# **Filterperforation**

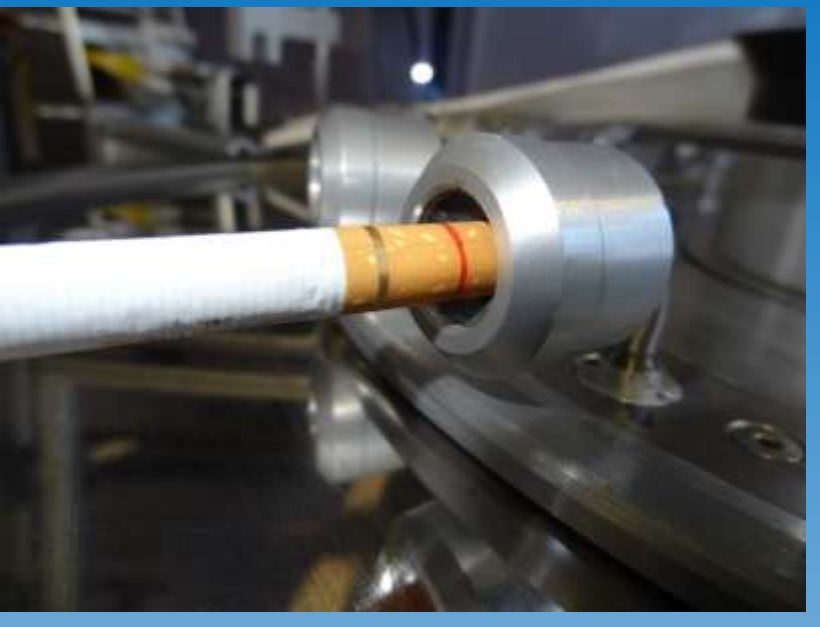

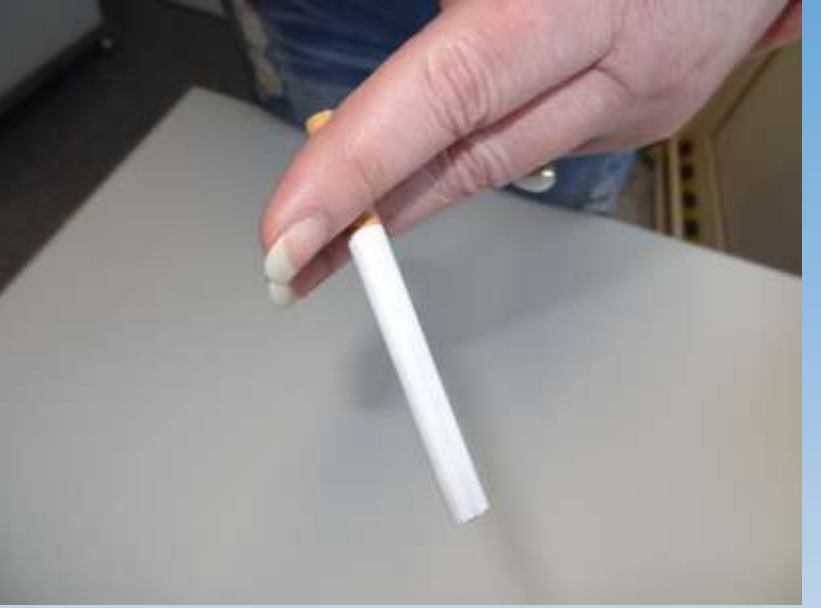

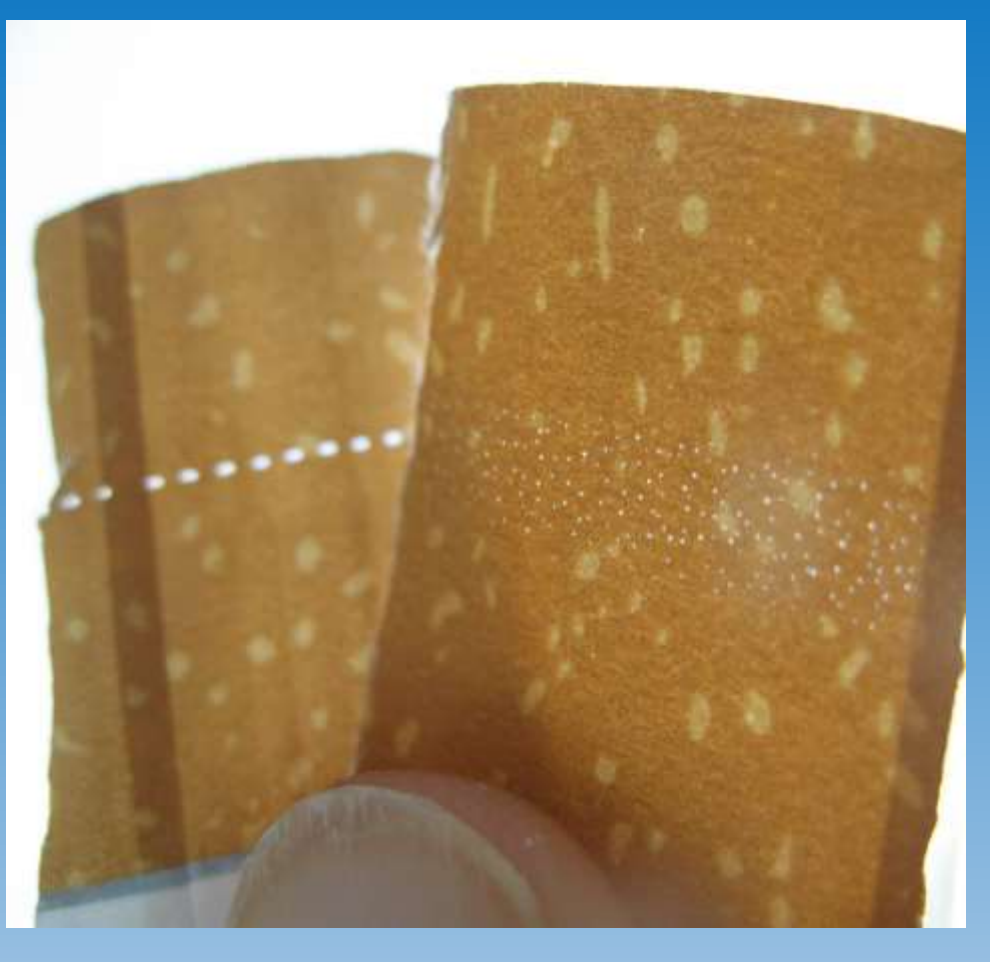

### Kakao

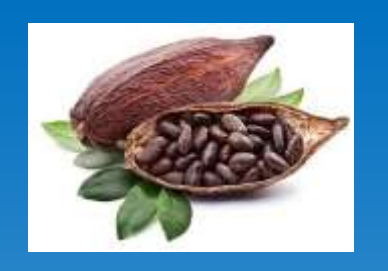

- Kakao wird aufgrund seines Schokoladenaromas zugesetzt (0,3%), um den Tabak mild zu machen und sein Aroma zu verstärken
- Verstärkung des Suchtpotentials durch:

verbesserte Nikotinaufnahme durch Theobromin und Bildung von stimmungsaufhellenden Substanzen

• Anreiz für Kinder u. Jugendliche durch Schokoladengeschmack

# **Menthol**

- kühlende Wirkung
- Nicht-Menthol-Zigaretten ca. 0,03%; Menthol-Zig. Ca. 0,5%
- geht nahezu unverändert in den Zigarettenrauch
- Menthol betäubt den Rachen und macht den Rauch weicher
- Erweiterung der Bronchialgefäße
- die betäubende Wirkung des Menthols auf die Atemwege des Rauchenden ermöglicht es, tiefer zu inhalieren um schneller an die "gewünschte" Nikotinmenge zu kommen
- Markentreue durch schnelle Nikotinaufnahme

# **Zigarettenrauch: Aerosol aus Staubpartikeln und Gasen**

Schadstoffe in der Partikelphase:

- tabakspezifische Nitrosamine
- B(a)P und weitere PAH`s
- Phenole
- Schwermetalle z.B. Arsen, Hg, Cadmium
- Nikotin (partikelgebunden)

# Schadstoffe in der Gasphase:

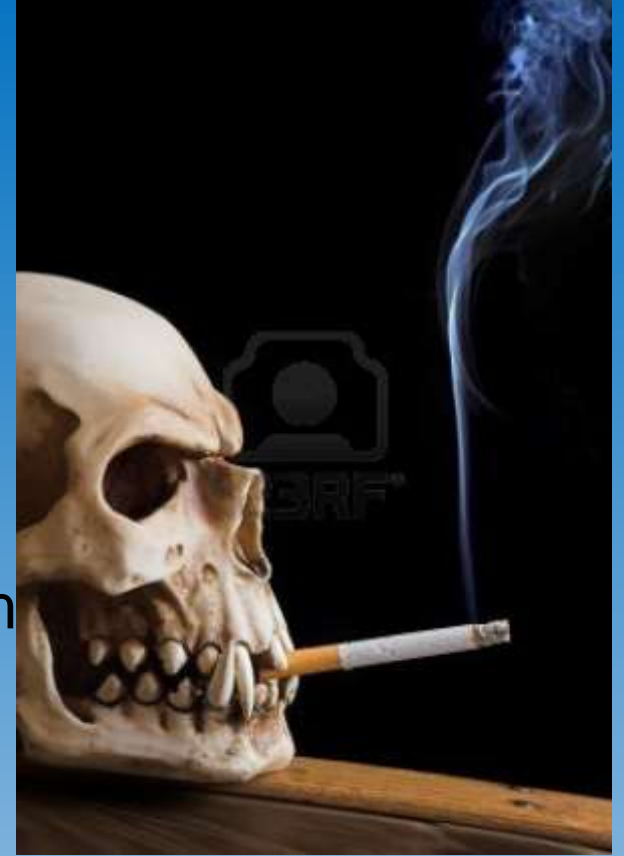

• Formaldehyd, Acetaldehyd, 1,3-Butadien, Benzol, Cyanwasserstoff, CO, Pyridin, Acrylnitril, Ammoniak, Nikotin (gasförmig).....

# **Es wurden über 10.000 verschiedene Substanzen im Zigarettenrauch nachgewiesen.**

# **Wasserpfeifentabak**

- Shisha-Rauchen wird als "cool" angesehen
- Shisha-Bars und Shisha Shops weit verbreitet
- wird als weniger gesundheitsschädlich angesehen

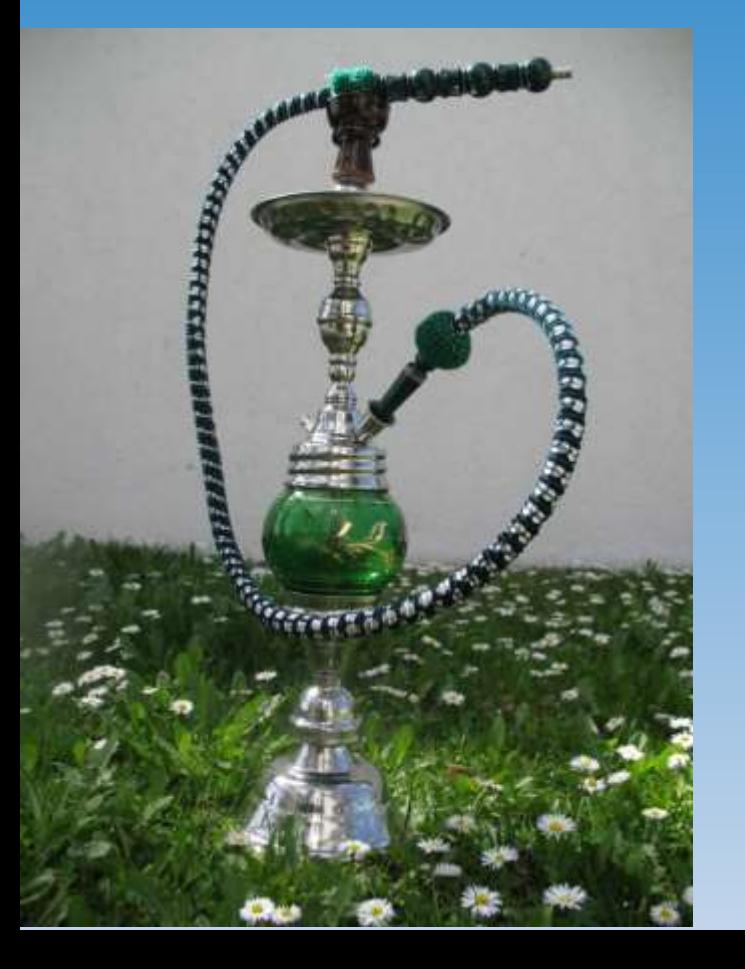

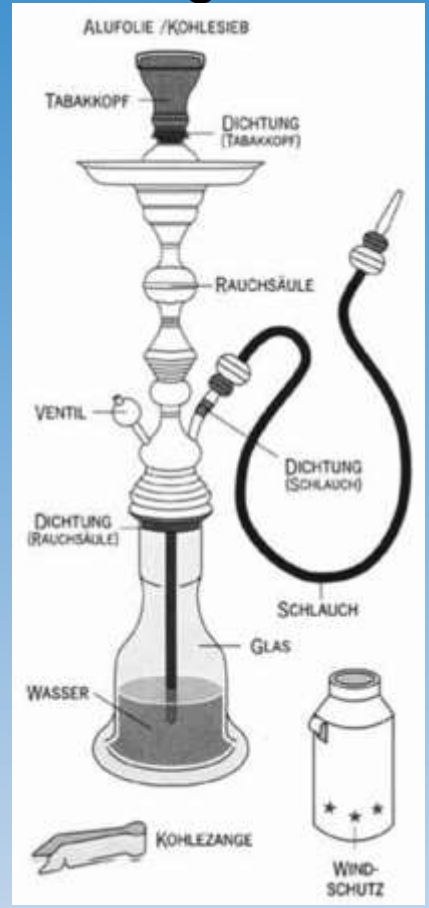

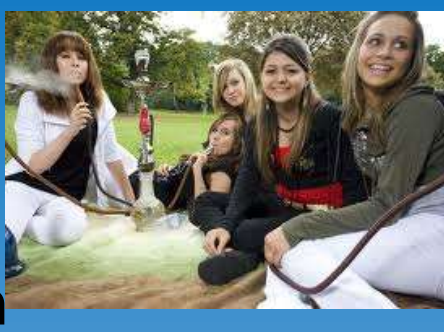

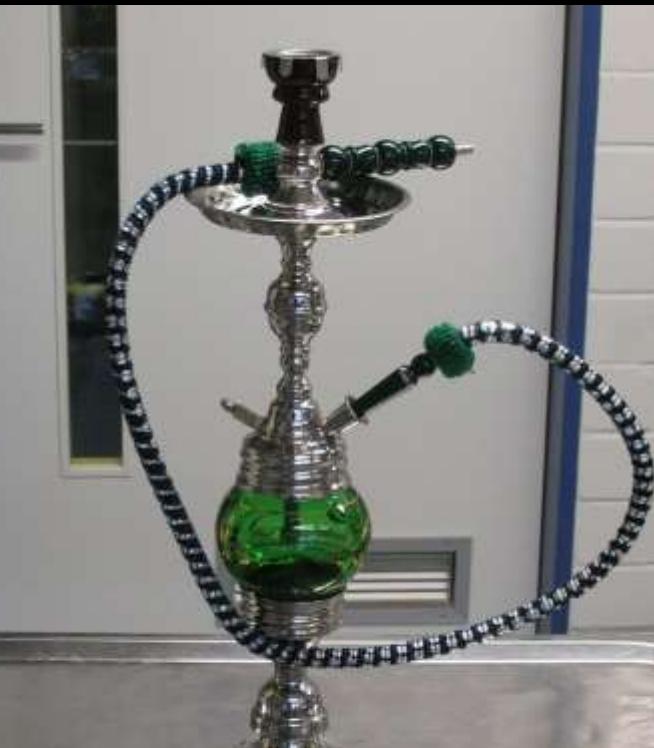

**Rauchregime:** Einwaage 10 Gramm Zugvolumen: 530 ml pro Zug Zugzahl: 175 Züge Zugfrequenz: 3 Züge/min

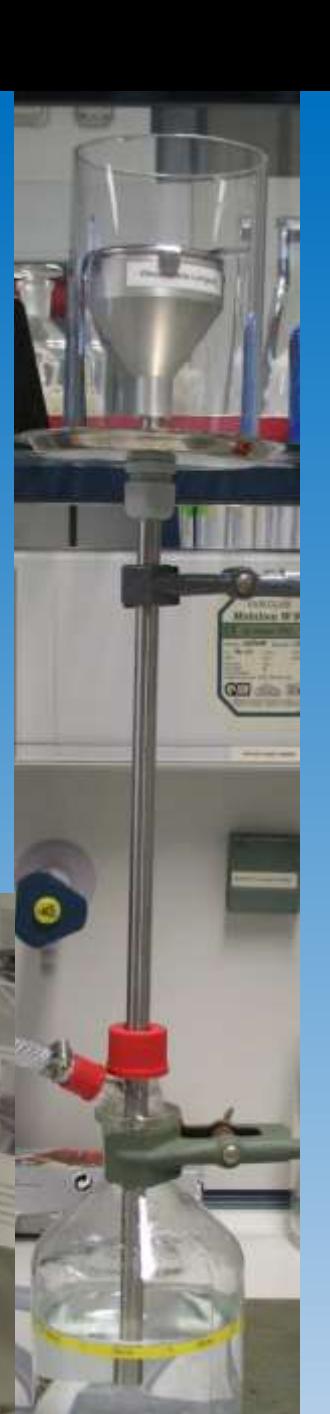

### **Vergleich Wasserpfeifen- und Zigarettenrauch**

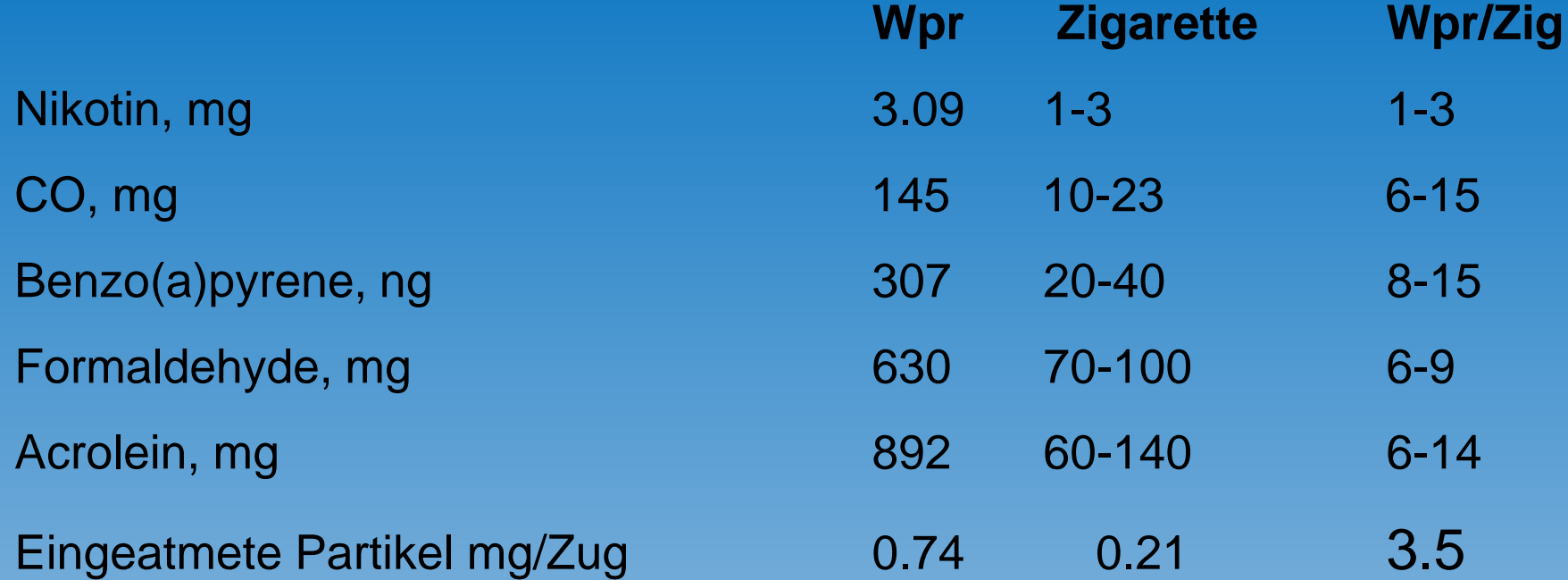

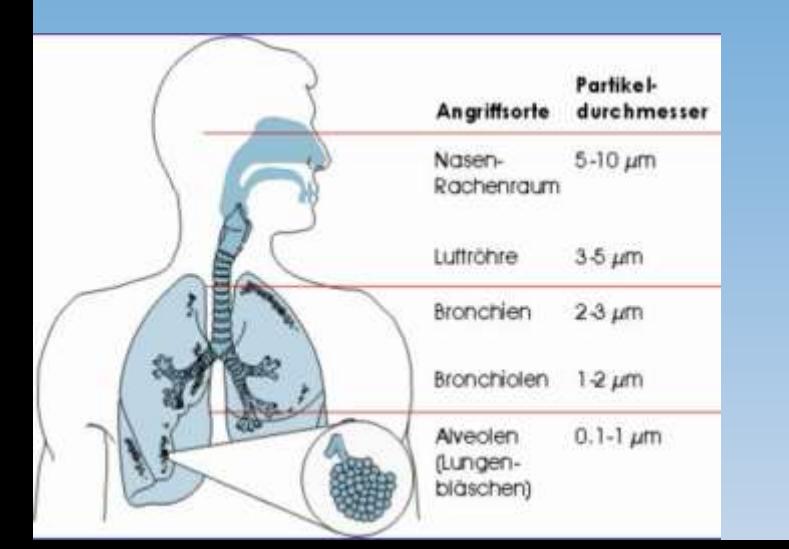

Die Anzahl an Partikeln < 2,5 µm ist im WP-Rauch höher als im Zigarettenrauch.

# Elektronische Zigarette

**"gesündere Alternative"**

Paris Hilton raucht E-Zigarette

**"gesundes Rauchen"**

**"Rauchen ohne Rauch"**

**BfR rät zur Vorsicht im Umgang mit elektronischen Zigaretten** 

Die elektrische Zigarette wurde 2001 in China erfunden, hat ca. 7 Mrd. Dollar Entwicklungskosten verursacht, und ist nicht nur ein Lifestyleprodukt, sondern mittlerweile eine echte Konkurrenz für die normale Tabakzigarette geworden.

**Alles nur feiner Nebel?**

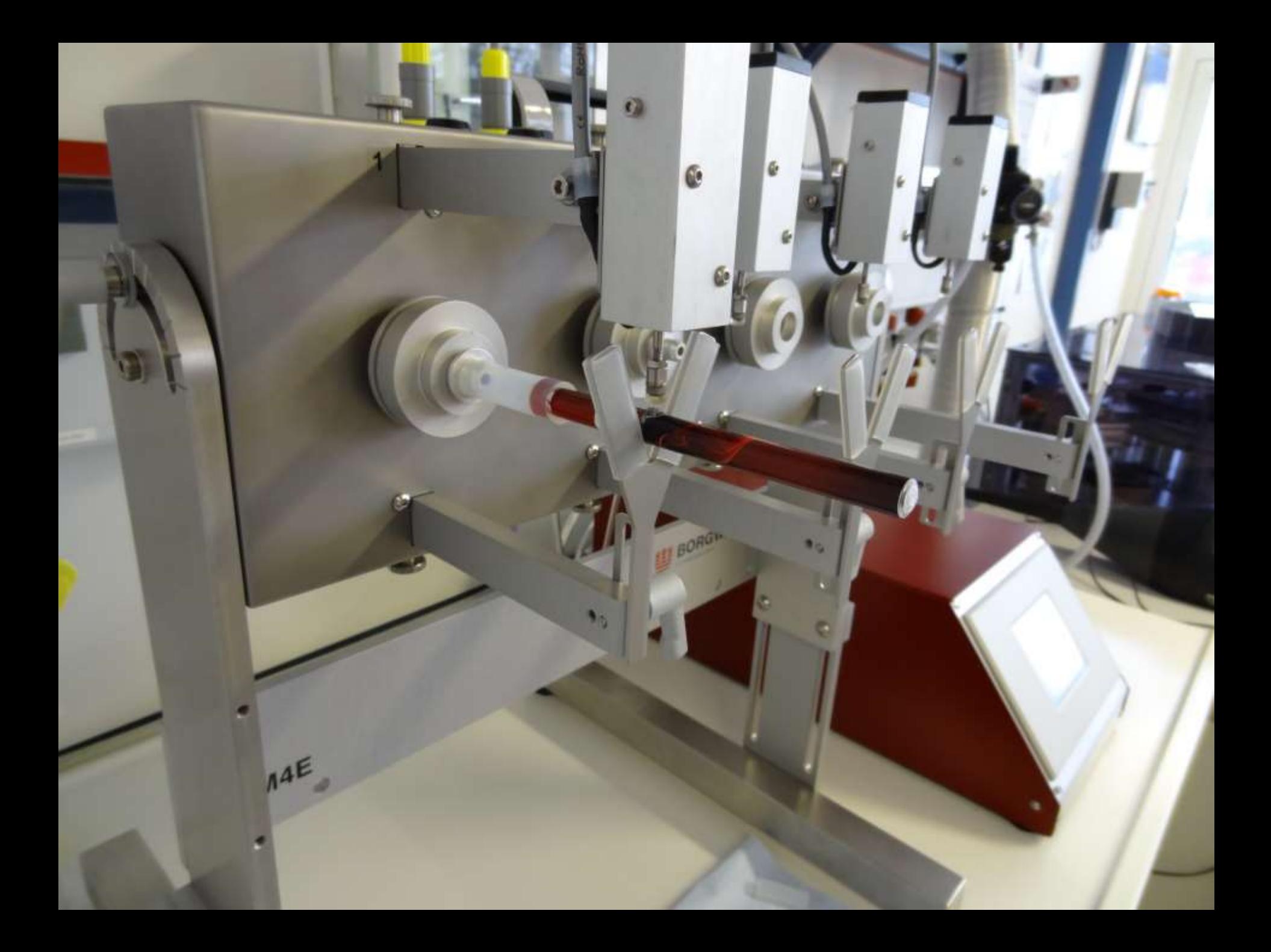

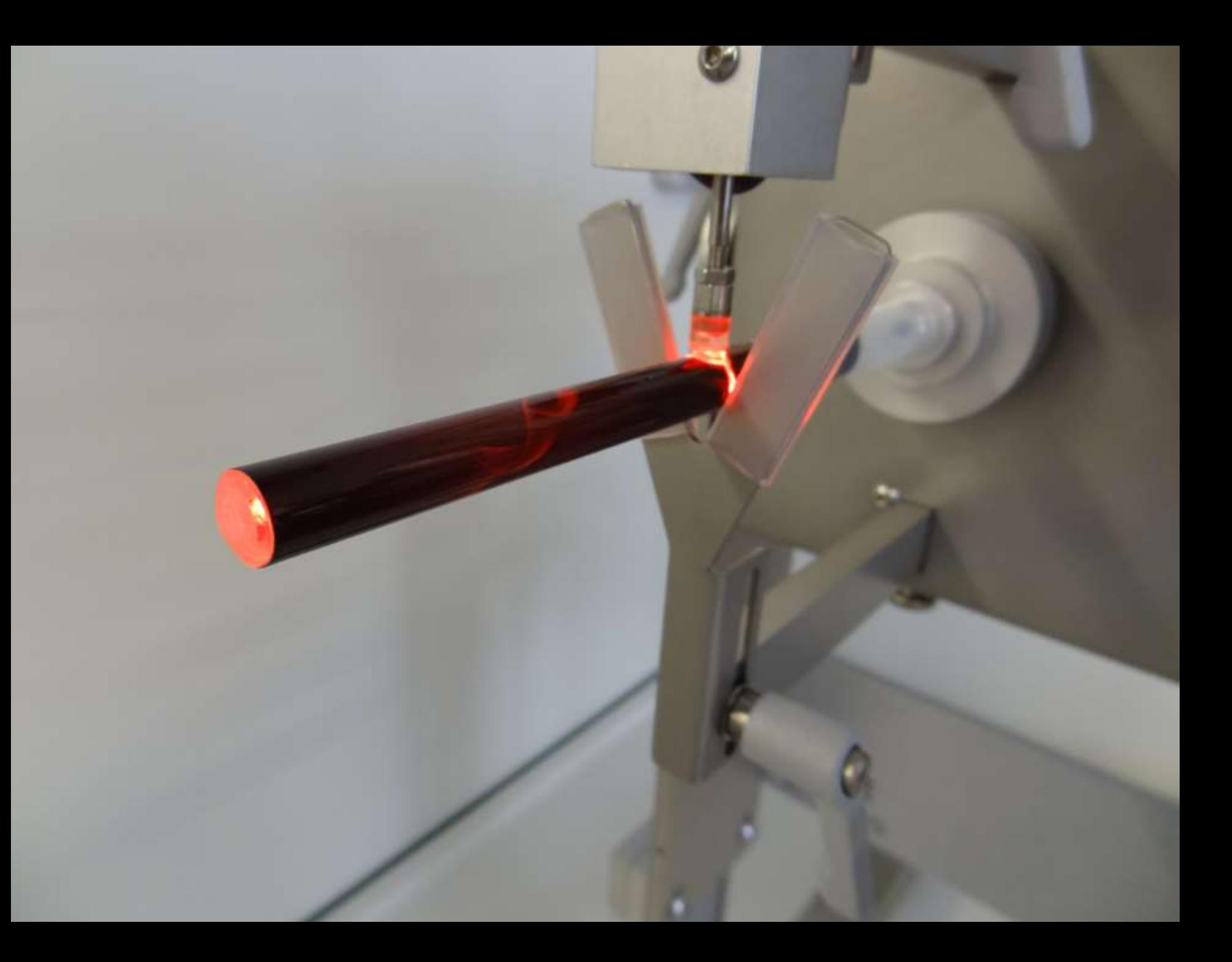

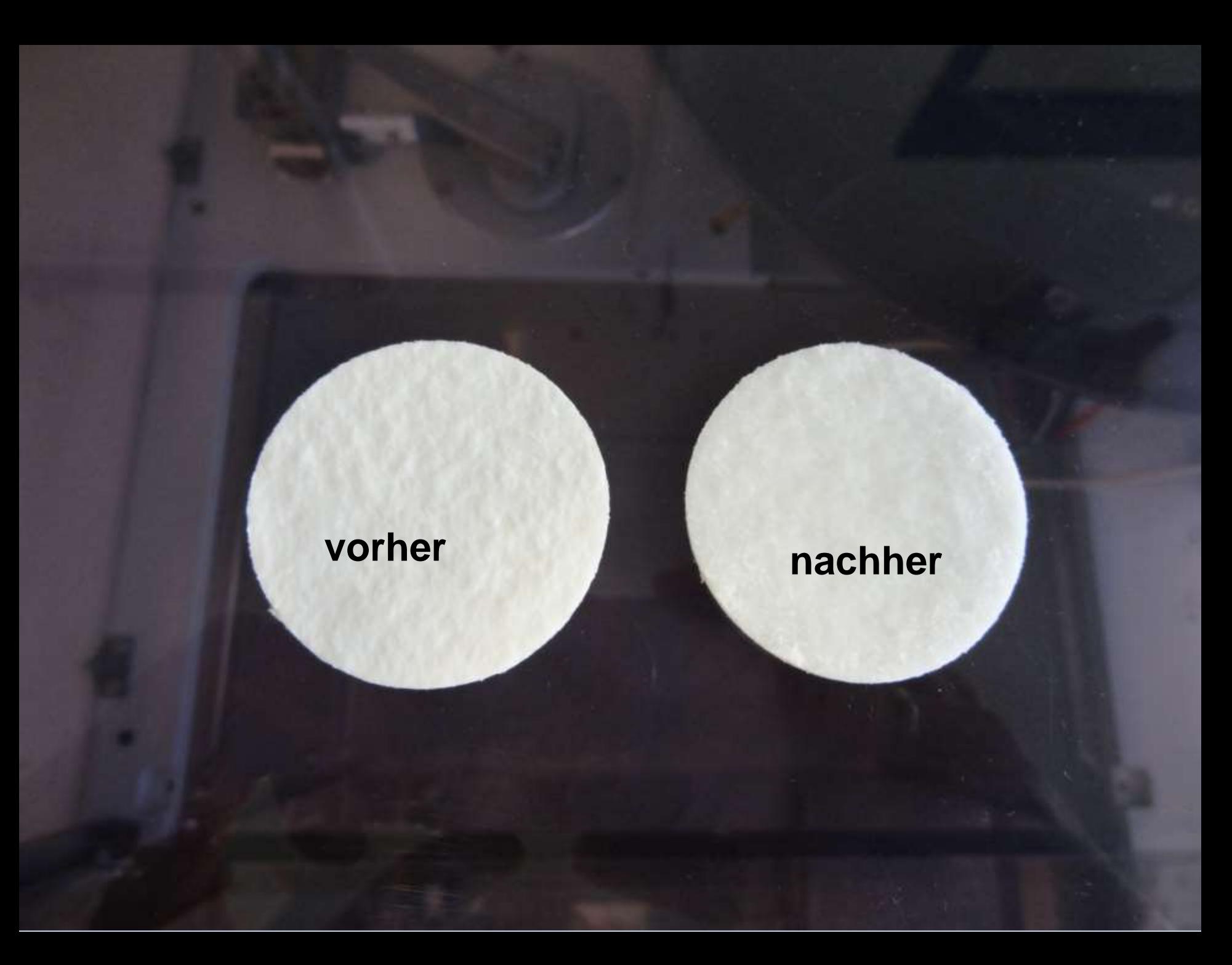

Emissionen E-Zigarette Typ 1

Emissionen E-Zigarette Typ 2

Hauptstromrauch herkömmliche

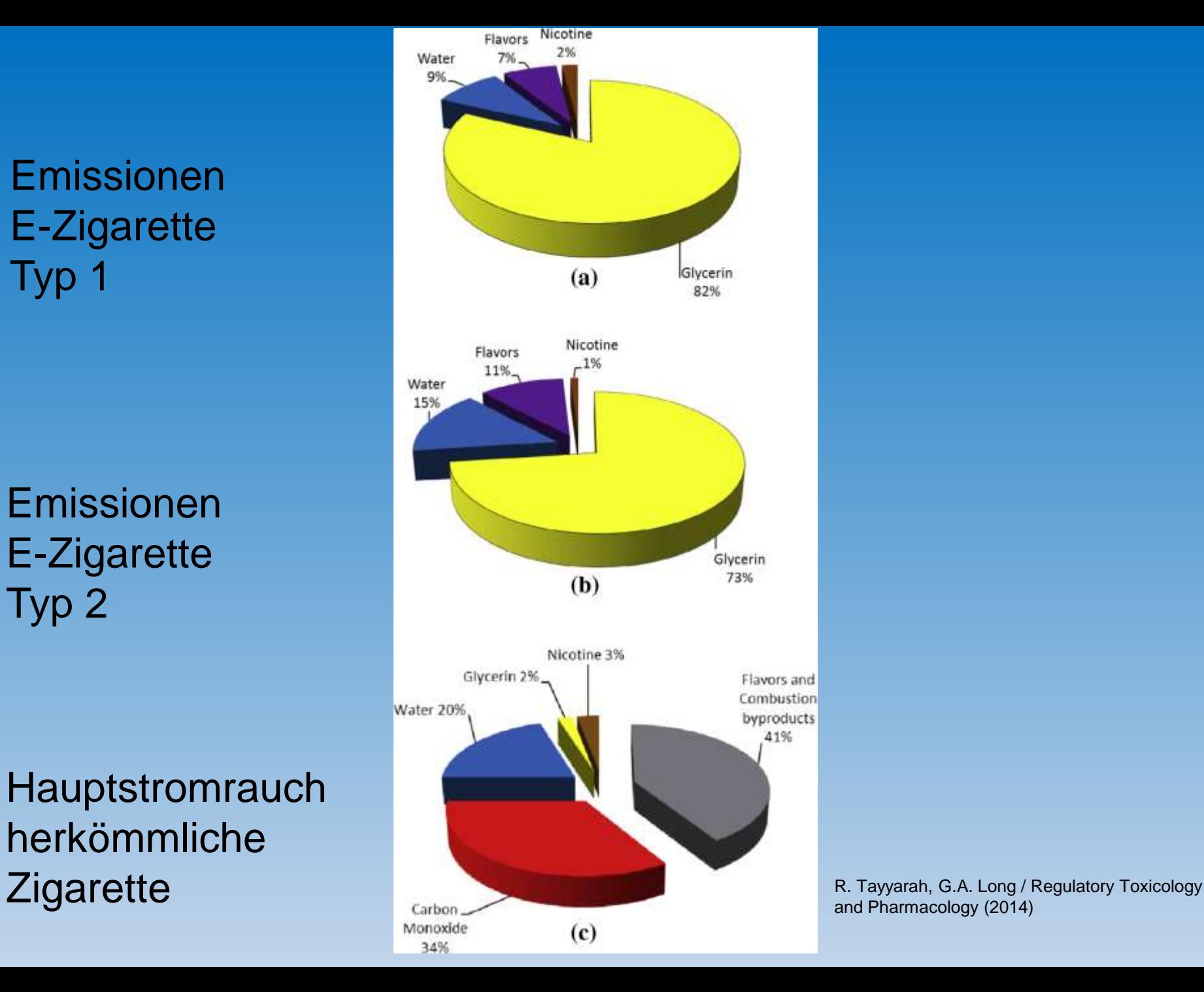

and Pharmacology (2014)

# **E-Zigarette; gesundheitliche Einstufung**

- Hauptbestandteile sind 1,2-Propandiol (ca. 75 %), Glycerin, Nikotin, verschiedene Duft- und Aromastoffe (z.B. Menthol, Linalool)
- das Bundesinstitut für Risikobewertung hat eine Schwellenkonzentration von 0,124 mg/m3 (0,1 ppm) Formaldehyd genannt
- in einer Studie wurde 8,3 mg/m3 Formaldehyd im Dampf von E-Zigaretten nachgewiesen !!60-fach über dem "save level!!
- durch Weiterentwicklung der Temperaturregulierung ist eine Überhitzung zu vermeiden

# **E-Zigaretten; gesundheitliche Einstufung**

- niedrigere Nikotinkonzentrationen im Dampf und ein langsamerer Anstieg der Nikotinkonzentrationen im Blutplasma
- schon niedrige Dosen können eine Nikotinsucht auslösen, Wechsel zu höher dosierten Nikotinprodukten möglich
- durch inhaliertes Menthol werden die Kälterezeptoren aktiviert und die Reizwirkung des Dampfes, ähnlich wie beim Tabakrauch, reduziert
- erhöhtes Risiko, dass Duft- und Aromastoffe die inhalative Exposition gegenüber toxikologisch relevanten Substanzen erhöhen
- Kontaktallergene
- Schwermetalle

.Philip Morris will einerseits Hinweise darauf haben, dass im Tabakdampf "90 Prozent weniger Schadstoffe" als im Rauch einer herkömmlichen Zigarette stecken. Andererseits heißt es, "Rückschlüsse auf das möglicherweise reduzierte Risiko" seien erst in einigen Jahren möglich, nach Abschluss weiterer Untersuchungen. Seit 2007 hat der Konzern mehr als 3,5 Milliarden Dollar (3,2 Milliarden Euro) in die Entwicklung risikoreduzierter Tabakprodukte gesteckt. **SODI** 

**Das Ende der herkömmlichen Zigarette naht??**

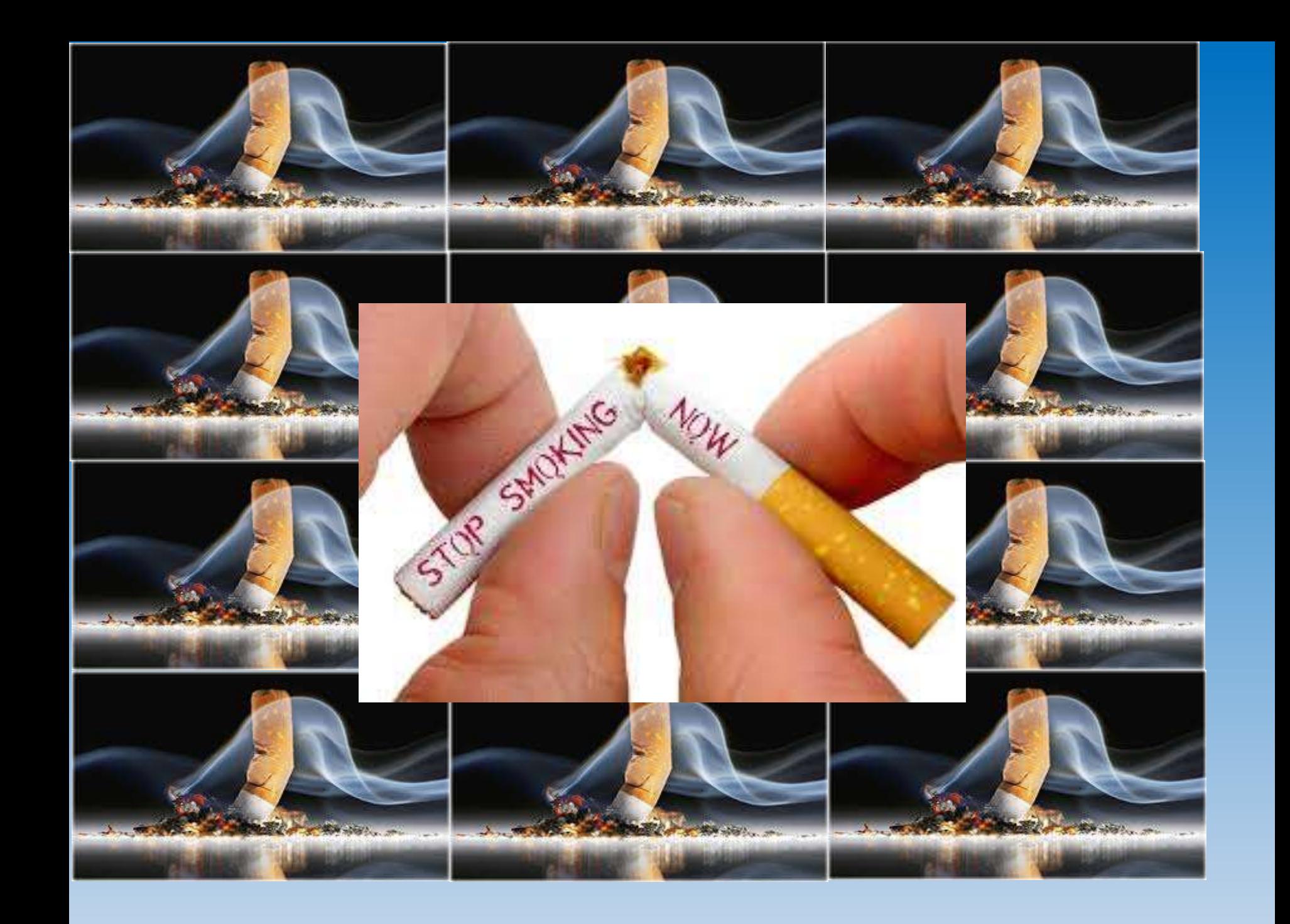

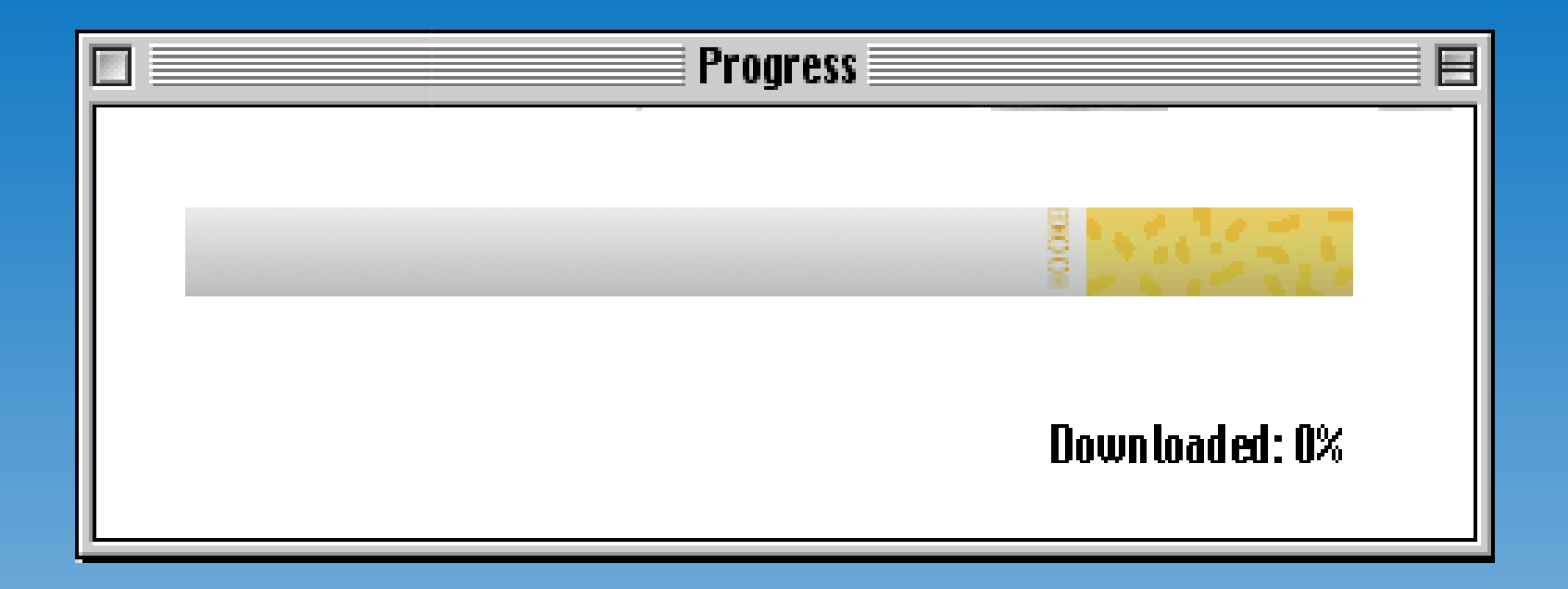

# **Vielen Dank für Ihre Aufmerksamkeit**

### **Registrierung von Unternehmen nach § 22 TabakerzG**

Abstimmung eines Vorgehens, solange keine zentrale Stelle benannt ist

### **Beschluss:**

- 1. BW stellt seinen Workflow zur Registrierung zur Verfügung. Länder überprüfen bis 24. Februar 2017, ob der Workflow als Grundlage für ein abgestimmtes Vorgehen dienen kann.
- 2. Als Übergangslösung bis zur Entscheidung des BMEL wird vorgeschlagen:
	- Auf Basis des BW-Workflows soll ein turnusgemäßer monatlicher Wechsel zwischen den Ländern dazu dienen, den Aufwand zu reduzieren.
	- BVL stellt auf monatliche Emails um und verzichtet auf Einstellung in FIS-VL.
	- Das jeweils zuständige Land prüft die Anträge und stellt die Gesamtliste der registrierten ausländischen Händler (Excel-Tabelle von BW) in FIS-VL ein.
	- Die anderen Länder führen die Registrierung ohne weitere Prüfung durch.
- 3. PG-Vorsitz bringt den Vorschlag für die Übergangslösung nach Nr. 2 im Rahmen des PG-Berichts als Beschlussvorschlag in die nächste ALB-Sitzung ein.

#### **Workflow Registrierung Tabakhändler für Fernabsatz**

#### **1. Prüfung der Zuständigkeit**

- Falls Antragsteller außerhalb DE: Zuständigkeit gegeben, weiter bei 2.
- Falls Antragsteller in DE, aber außerhalb BW: Abgabe an zuständiges Bundesland.
- Falls Antragsteller in BW: Abgabe an zuständige UVB via zuständiges RP.

#### **2. Antragsformular abspeichern**

unter Registrierung je nach Adressat

- im Ordner Anträge BW, falls Antrag nur an BW gerichtet ist
- in Ordner Anträge DE, falls Antrag an alle BL gerichtet ist

#### **3. Angaben zum Antrag in Tabelle übertragen**

- Tabelle siehe \_Registrierungen\_Tabak.xlsx
- **aus Antragsformular:**

Händlername | Handelsname (falls unterschiedlich) |

PLZ | Ort | Straße | Staat | Produktart |

Internetadresse(n) *[bei mehreren jede in eine neue Zeile mit Alt+Enter]* | Email

#### **Weitere Angaben in der Tabelle:**

- o erstgen. Land *[sofern bekannt, sonst BW]*
- o Antrag *["ALLE" BL bzw. "BW" plus ggf. Nummerierung aus FIS-VL-Ablage]*
- o BVL-Mail vom *[Posteingang der Mail vom BVL]*
- o Info an RPT *[Datum der Versandmail eintragen]*

#### **4. Überprüfen, ob Registrierung bestätigt werden kann**

#### **a) Prüfung Formalkriterien Antrag:**

- Alle Seiten vorhanden? Falls nein, weiter bei 5.
- Alle Pflichtfelder (korrekt) ausgefüllt? Falls nein, weiter bei 5.

#### **b) Check Altersprüfungs-System:**

- Behörde eines anderen Bundeslandes hat Registrierung erteilt? Falls ja, weiter bei 6.
- Behörde eines anderen Mitgliedstaates hat Registrierung erteilt? Mitgliedsstaat ist nicht Luxemburg und Belgien (dort Verkauf ab 16 Jahren erlaubt)? Separat zu überprüfender deutscher Auftritt mit ggf. anderen Zahlungsmöglichkeiten existiert nicht? Falls alles zutreffend, weiter bei 6.
- Eigene Prüfung durchführen, simulierter Testkauf:
	- $\circ$  Auf Homepage des Herstellers gehen. Falls deutsche Homepage vorhanden, diese überprüfen. Falls keine Homepage angegeben ist und kein "n/a" im Feld 3.3 vermerkt ist, weiter bei 5.
	- o Beispielprodukt aus zu registrierender Warengruppe in Warenkorb legen
	- o Kauf mit Testdaten aus dem Raum BW so weit fortsetzen, bis Zahlungsmöglichkeiten erkennbar sind
	- o Falls Bezahlung ausschließlich mit Optionen möglich ist, die Altersüberprüfung bedingen (PayPal, Kreditkarten), kann Registrierung erteilt werden. Weiter bei 6.

### **Workflow Registrierung Tabakhändler für Fernabsatz**

### **1. Prüfung der Zuständigkeit**

- Falls Antragsteller außerhalb DE: Zuständigkeit gegeben, weiter bei 2.
- Falls Antragsteller in DE, aber außerhalb BW: Abgabe an zuständiges Bundesland.
- Falls Antragsteller in BW: Abgabe an zuständige UVB via zuständiges RP.

### **2. Antragsformular abspeichern**

unter Registrierung je nach Adressat

- im Ordner Anträge BW, falls Antrag nur an BW gerichtet ist
- in Ordner Anträge DE, falls Antrag an alle BL gerichtet ist

### **3. Angaben zum Antrag in Tabelle übertragen**

Tabelle siehe \_Registrierungen\_Tabak.xlsx

### **aus Antragsformular:**

Händlername | Handelsname (falls unterschiedlich) |

PLZ | Ort | Straße | Staat | Produktart |

Internetadresse(n) *[bei mehreren jede in eine neue Zeile mit Alt+Enter]* | Email

### **Weitere Angaben in der Tabelle:**

- o erstgen. Land *[sofern bekannt, sonst BW]*
- o Antrag *["ALLE" BL bzw. "BW" plus ggf. Nummerierung aus FIS-VL-Ablage]*
- o BVL-Mail vom *[Posteingang der Mail vom BVL]*
- o Info an RPT *[Datum der Versandmail eintragen]*

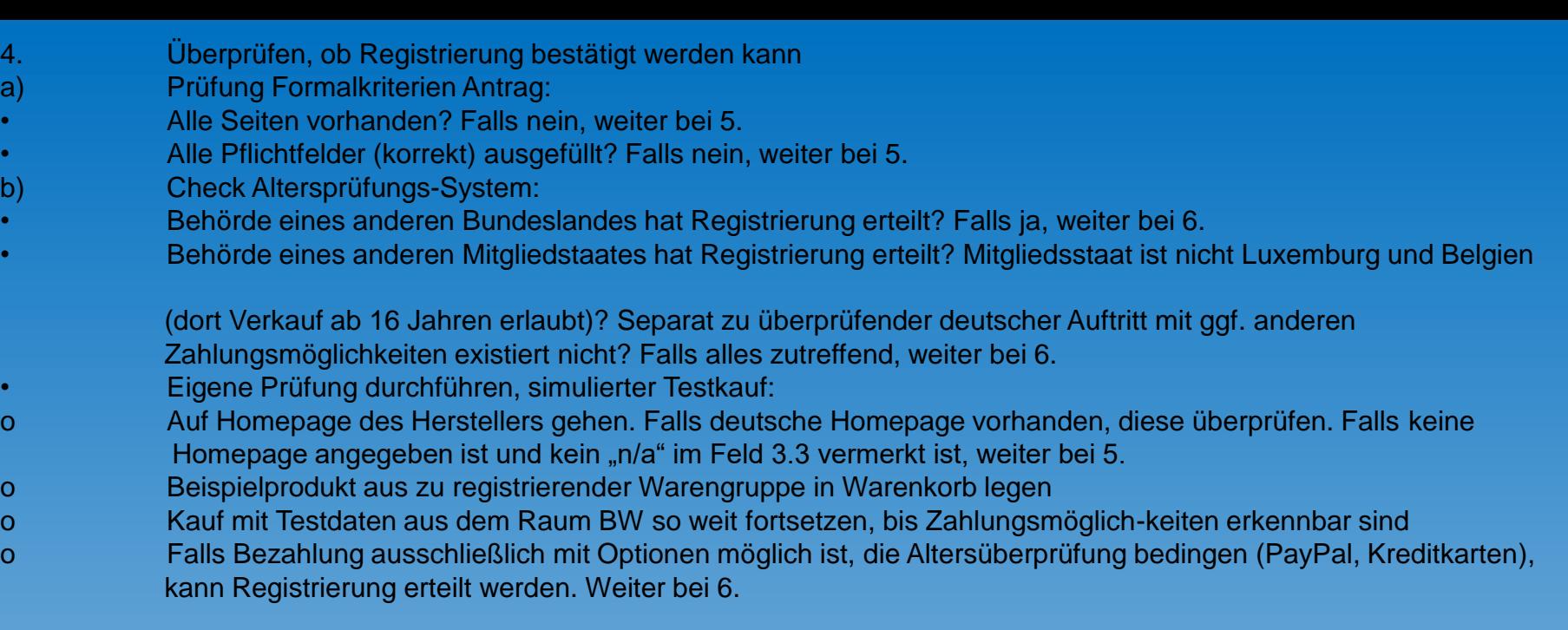

- **1. Überprüfen, ob Registrierung bestätigt werden kann**
- **a) Prüfung Formalkriterien Antrag:**
- Alle Seiten vorhanden? Falls nein, weiter bei 5.
- Alle Pflichtfelder (korrekt) ausgefüllt? Falls nein, weiter bei 5.
- **b) Check Altersprüfungs-System:**
- Behörde eines anderen Bundeslandes hat Registrierung erteilt? Falls ja, weiter bei 6.
- Behörde eines anderen Mitgliedstaates hat Registrierung erteilt? Mitgliedsstaat ist nicht Luxemburg und Belgien (dort Verkauf ab 16 Jahren erlaubt)? Separat zu überprüfender deutscher Auftritt mit ggf. anderen Zahlungsmöglichkeiten existiert nicht? Falls alles zutreffend, weiter bei 6.
- Eigene Prüfung durchführen, simulierter Testkauf:
	- o Auf Homepage des Herstellers gehen. Falls deutsche Homepage vorhanden, diese überprüfen. Falls keine Homepage angegeben ist und kein "n/a" im Feld 3.3 vermerkt ist, weiter bei 5.
	- o Beispielprodukt aus zu registrierender Warengruppe in Warenkorb legen
	- o Kauf mit Testdaten aus dem Raum BW so weit fortsetzen, bis Zahlungsmöglichkeiten erkennbar sind
	- o Falls Bezahlung ausschließlich mit Optionen möglich ist, die Altersüberprüfung bedingen (PayPal, Kreditkarten), kann Registrierung erteilt werden. Weiter bei 6.

### **1. Rückfragen beim Händler**

- Neue Mail erstellen durch Doppelklick auf Outlook-Vorlage \_Tabak-Registrierung unvollständig Vorlage.oft Spalten Hermannianen<br>
Spalten Hermannianen<br>
Spalten Hard Doppelklick auf Outlook-Valabak-Registrierung unvollständig Vorlage.oft<br>
Mailadresse des Händlers auf jeden Fall aus Tabelle<br>
Tabelle würde Mail als unzustellbar zur
- Mailadresse des Händlers auf jeden Fall aus Tabelle in Mail kopieren bei Tippfehler in Tabelle würde Mail als unzustellbar zurückkommen
- Um Ergänzung der fehlenden Unterlagen bitten (Seiten, Angaben, …)
- Versand der Mail (Grund, Datum) in Tabelle unter Status vermerken
- Mail im Händlerverzeichnis ablegen und für die Akten ausdrucken
- Nach Rückmeldung des Händlers weiter bei 4.

### **2. Registrierung bestätigen**

- Neue Mail erstellen durch Doppelklick auf Outlook-Vorlage \_Tabak-Registrierung Vorlage.oft
- Mailadresse des Händlers auf jeden Fall aus Tabelle in Mail kopieren bei Tippfehler in Tabelle würde Mail als unzustellbar zurückkommen
- Mail ergänzen und versenden
- Mail im Händlerverzeichnis ablegen und für die Akten ausdrucken
- In Tabelle ergänzen:
	- o Datum Versand in Spalte Bestätigung
	- o Spalte Status auf erl ändern
- Fertig bearbeitetes Antragsverzeichnis von "neu" nach "erl" verschieben

### **3. Tabelle an RPT zur Veröffentlichung sowie an BVL und andere Länder zur Kenntnis senden**

• Spalten A-G zur Veröffentlichung (wird in eine Datei mit Einleitungstext übertragen),

BVL-Mitteilung Registrierung für den grenzüberschreitenden Fernabsatz an Verbraucher

Die EU-Tabakproduktrichtlinie (Richtlinie 2014/40/EU) wurde in Deutschland in das Tabakerzeugnisgesetz und die Tabakerzeugnisverordnung umgesetzt, die seit dem 20. Mai 2016 gültig sind.

§ 22 des Tabakerzeugnisgesetzes fordert, dass für den grenzüberschreitenden Fernabsatz von Tabakerzeugnissen, elektronischen Zigaretten oder Nachfüllbehältern (E-Liquids) an Verbraucherinnen und Verbraucher eine Registrierung bei den zuständigen Überwachungsbehörden erfolgt. Die Registrierung ist zum einen bei der zuständigen Behörde in dem Mitgliedstaat vorzunehmen, in dem die Firma ansässig ist, zum anderen bei den zuständigen Behörden der Mitgliedstaaten, in denen die Erzeugnisse in den Verkehr gebracht werden. Letzteres gilt auch für Firmen, die außerhalb der EU ansässig sind und solche Produkte in der EU in den Verkehr bringen.

In Deutschland sind die Überwachungsbehörden der Bundesländer die zuständigen Behörden für die Registrierung sowie die Kontrolle des Vorliegens eines Altersüberprüfungssystems wie es in § 22 Absatz 1 Nr. 1 gefordert wird und stellen die Bestätigung über die Registrierung aus. Die zuständigen Behörden geben die bei ihnen registrierten Verkaufsstellen, die grenzüberschreitenden Fernabsatz betreiben, in Form von Listen bekannt.

Sofern die zuständige Behörde keine anderen Auskünfte erteilt, kann die Registrierung für den Fernabsatz für in Deutschland ansässige Firmen und für im Ausland ansässige Firmen, die Produkte in Deutschland auf den Markt bringen, über das in der Marginalspalte befindliche Registrierungsformular erfolgen. Die für die Registrierung erforderlichen Angaben ergeben sich aus § 31 der Tabakerzeugnisverordnung. Das ausgefüllte Formular kann direkt an die zuständige Behörde übermittelt werden oder an das BVL gesendet werden, das dies an die zuständige Behörde (Behörden für Registrierung) weiterleitet.

Das nach § 22 Absatz 1 Nr. 1 geforderte Altersprüfungssystem muss dazu geeignet sein, beim Verkauf zu kontrollieren, ob der bestellende Verbraucher das Mindestalter aufweist, das für den Erwerb der Erzeugnisse in dem jeweiligen Mitgliedstaat vorgeschrieben ist.

### BVL Mitteilung

Mitteilungspflicht bei Tabakerzeugnissen, elektronische Zigaretten sowie Nachfüllbehälter

Mit der Umsetzung der Tabakproduktrichtlinie (Richtlinie 2014/40/EU) zum 20. Mai 2016 in nationales Recht (Tabakerzeugnisgesetz, Tabakerzeugnisverordnung) hat sich das alte Mitteilungsverfahren für Zusatzstoffe von Tabakerzeugnissen geändert. Im Vergleich zum früheren System müssen seit dem 20. Mai deutlich mehr Informationen übermittelt werden und neben Tabakerzeugnissen müssen auch verwandte Produkte (z. B. Liquids für E-Zigaretten) gemeldet werden.

Zusätzlich zu den Informationen über die Zusatzstoffe und Emissionen sind u.a. weitere Produktangaben und Verkaufsmengen von Tabakerzeugnissen und elektronischen Zigaretten mitzuteilen. Nähere Informationen über die zu übermittelnden Informationen sind in den Durchführungsbeschlüssen der Europäischen Kommission in der Marginalspalte zu finden.

Die Übermittlung seitens Hersteller/Importeure erfolgt über ein EU-weit einheitliches elektronisches Portal, das 'EU-Common Entry Gate' (EU-CEG) an die Europäische Kommission, das alle bisherigen Meldewege, auch das EMTOC-System ablöst.

Bitte beachten Sie, dass Hersteller/Importeure/Händler für die Einhaltung der rechtlichen Vorschriften selbst verantwortlich sind. Die Registrierung im EU-CEG-Portal beinhaltet an dieser Stelle keine Prüfung, es stellt lediglich eine Notifizierung/Anzeige der Produkte dar. So können EU-weit einheitlich Produktinformationen elektronisch an die zuständigen Behörden übermittelt werden. Eine Überprüfung der Einhaltung der rechtlichen Vorgaben erfolgt stichprobenartig im Rahmen der Überwachungstätigkeit der Länder.

Es existieren folgende Fristen:

#### 1. Tabakerzeugnisse

Produkte, die sich bereits auf dem Markt befinden, müssen bis zum 20. November 2016 mitgeteilt werden. Neue Produkte müssen vor der Inverkehrbringung mitgeteilt werden.

Mitzuteilen sind einmalig die Angaben zur Rezeptur und Emissionsdaten entsprechend dem Durchführungsbeschluss über EU-CEG.

Änderungen müssen vor Inverkehrbringung der geänderten Produkte mitgeteilt werden.

Marktanteile müssen jährlich bis zum 30. Juni für das vorherige Kalenderjahr mitgeteilt werden.

Informationen zu Marktanteilen können nur mitgeteilt werden, wenn bereits die Produkt- und Rezepturdaten mitgeteilt wurden bzw. gleichzeitig mitgeteilt werden. (§ 7 TabakerzV)

### 2. E-Zigaretten und Nachfüllbehälter

Produkte, die sich bis zum 20. Mai 2016 bereits auf dem Markt befanden, müssen bis zum 20. November 2016 mitgeteilt werden.

E-Zigaretten, die bis zum 20. Mai 2016 noch nicht auf dem Markt waren, müssen mindestens 6 Monate vor Vermarktung in EU-CEG mitgeteilt werden.

Mitzuteilen sind einmalig nach § 24 TabakerzV die Angaben zur Rezeptur, zu toxikologischen Daten und über die Nikotindosis und -aufnahme entsprechend dem Durchführungsbeschluss über EU-CEG.

Änderungen müssen mindestens 6 Monate vor Inverkehrbringung der geänderten Produkte mitgeteilt werden.

Marktanteile müssen jährlich bis zum 30. Juni für das vorherige Kalenderjahr mitgeteilt werden (§ 25 TabakerzV). Informationen zu Marktanteilen können nur mitgeteilt werden, wenn bereits die Produkt- und Rezepturdaten mitgeteilt wurden bzw. gleichzeitig mitgeteilt werden.

Für die Übermittlung der Daten gibt es zwei Möglichkeiten:

Für Unternehmen mit einer kleinen IT-Infrastruktur wird ein kostenloses Anwendungsprogramm von der Europäischen Kommission zum Download bereitgestellt. Dies ermöglicht die Dateneingabe und die sichere Übermittlung der Daten an das EU-CEG. Alternativ können valide xml-Dateien über ein Web-Interface in das System geladen werden.

Hierzu ist es als Hersteller oder Importeur erforderlich, sich ein Nutzerkonto bei dem EU Authentifizierungssystem ECAS einzurichten (siehe Marginalspalte). Unter Angabe der ECAS-Kennung kann bei der Europäischen Kommission eine Übermittlerkennnummer (Übermittler-ID) beantragt werden. Diese ID wird bei jeder Übermittlung bzw. Korrespondenz verwendet und aus dieser leiten die Hersteller oder Importeure die Produktkennnummer (Tobacco Products ID, TP-ID bzw. E-Cigarette ID, EC-ID) für ihre Produkte ab.

Unternehmen mit umfassender IT-Infrastruktur hingegen können die Möglichkeit einer automatischen Datenübermittlung aus firmeneigenen Datenbanksystemen nutzen. Für die sichere Datenübermittlung sind jedoch einige zusätzliche Verfahren zu berücksichtigen. Die Beantragung eines Nutzerkonto bei dem EU Authentifizierungssystem ECAS (siehe Marginalspalte) ist ggf. erforderlich, um auf die in CIRCABC hinterlegten Dokumentationen und xml-Spezifikationen zugreifen zu können. Für die Übermittlung ist weiterhin zu Zuweisung einer Übermittler-ID durch Antrag bei der Europäischen Kommission erforderlich.

Die Europäische Kommission hat eine Website eingerichtet, um die Beteiligten über den aktuellen Stand des elektronischen Portals und die Datenübermittlung zu informieren. Der dazugehörige Link ist in der Marginalspalte zu finden.

Ansprechpartner für die Datenübermittlung inklusiver der Bereitstellung der Software und die Zugangserteilung für Firmen ist die Europäische Kommission.

Internetseite zu EU-CEG der Kommission: http://ec.europa.eu/health/euceg Für Fragen zur Beantragung einer Submitter-ID: SANTE-SUBID-EUCEG@ec.europa.eu Für technischen Support: SANTE-EUCEG-ITSUPPORT@ec.europa.eu Für alle anderen Fragen zu EU-ECG: SANTE-EU-CEG@ec.europa.eu

Das BVL bietet fachliche Hilfestellung hinsichtlich der Mitteilungspflicht an. Zuständige Behörden hinsichtlich der Kontrolle der Einhaltung der Mitteilungspflicht und der Prüfung der übermittelten Informationen sind die Überwachungsbehörden der Bundesländer.

#### **FAQ`s zur Mitteilungspflicht**

#### **Wie komme ich meiner Mitteilungsverpflichtung nach?**

Mit der Revision der Tabakproduktrichtlinie, die in Deutschland im Tabakerzeugnisgesetz (TabakerzG) und der Tabakerzeugnisverordnung (TabakerzV) umgesetzt wurden, existiert ab 20. Mai 2016 auch eine veränderte Mitteilungsverpflichtung. Es sind zusätzlich zu der bisherigen Übermittlung der Zusatzstoffe und von toxikologischen Daten weitere Informationen, wie der Marktanteil der Produkte zu übermitteln. Darüber hinaus sind die Mitteilungen nicht mehr jährlich, sondern lediglich bei Änderung mitzuteilen. Mitteilungen zu den elektronischen Zigaretten und Nachfüllbehälter müssen sechs Monate vor dem Inverkehrbringen vorgenommen werden. Eine weitere Änderung ist, dass die Mitteilung nur noch über das Online-Portal der Europäischen Kommission, das EU-CEG (EU-Common Entry Gate) erfolgen kann.

Die Mitteilungsverpflichtungen gelten in Zukunft nicht nur für Tabakerzeugnisse, sondern auch für elektronische Zigaretten, Nachfüllbehälter (Liquids) und ähnliche Produkte.

#### **Was ist das EU-CEG?**

EU-CEG (EU-Common Entry Gate) ist ein Online-Portal, das unter Begleitung der EU-Mitgliedstaaten von der Europäischen Kommission entwickelt wurde. Das von der Europäischen Kommission betriebene Portal ermöglicht Herstellern oder Importeuren von Tabakerzeugnissen sowie elektronischen Zigaretten und Nachfüllbehälter (Liquids) EU-weit einheitlich ihre Produktinformationen elektronisch an die zuständigen Behörden übermitteln zu können. Es bietet dabei nicht nur eine hohe Funktionalität, sondern auch ein sehr hohes Maß an Sicherheit für vertrauliche Rezepturinformationen. Das Portal wird gemäß der Richtlinie 2014/40/EU ab dem 20. Mai 2016 für die Übermittlung der Informationen zur Verfügung stehen und löst alle bisherigen Mitteilungsverfahren für Zusatzstoffe von Tabakerzeugnissen, auch die elektronische Übermittlung über EMTOC ab.

Die Verwendung von EU-CEG für die elektronische Datenübermittlung ist für die Hersteller und Importeure ab dem 20. Mai verpflichtend, andere Übermittlungswege dürfen nicht mehr verwendet werden.

#### **Was muss ich tun, um EU-CEG nutzen zu können?**

Persönliches Nutzerkonto bei dem EU Authentifizierungssystem ECAS einrichten: https://webgate.ec.europa.eu/cas.

Registrierungsformular (siehe Seitenspalte) herunterladen.

Sorgfältig die Anweisungen des Registrierungsformulars lesen.

Das ausgefüllte Registrierungsformular an die Europäische Kommission senden: SANTE-SUBID-EUCEG@ec.europa.eu, um eine Übermittlerkennnummer (Submitter ID) zu erhalten.

Die im nächsten Abschnitt genannten technischen Anforderungen müssen erfüllt sein.